# Компьютерные телекоммуникации. Организация работы Интернет

Процессы резкого изменения в характере производства, в быту, к которым приводят важные научные открытия и изобретения, принято называть **научнотехнической революцией**

### Три этапа компьютерной НТР:

- 1. Создание и развитие первых ЭВМ в 1945 году.
- 2. Появление и распространение персональных компьютеров.
- 3. Появление глобальной компьютерной сети Интернет.

**Компьютерная грамотность**  – это определенный уровень знаний и умений человека, позволяющий ему использовать ЭВМ для общественных и личных целей На первом этапе компьютерная грамотность сводилась к *умению программировать*

На втором этапе под общим уровнем компьютерной грамотности стали понимать *умение работать на персональном компьютере с прикладными программами, выполнять минимум необходимых действий в среде операционной системы.*

На третьем этапе важным элементом компьютерной грамотности становится *умение использовать Интернет.*

**Глобальная сеть** – это система объединенных в сеть компьютеров, расположенных на больших расстояниях друг от друга Глобальная сеть состоит из компьютерных узлов, объединенных между собой каналами связи.

#### **Интернет** – это всемирная система компьютерных сетей

#### **Провайдер –** организация-владелец узла

**Хост-машина** – компьютер, обслуживающий узел и имеющий свой постоянный адрес в сети, он называется IP-адресом. Адрес состоит из 4-х десятичных чисел, каждое в диапазоне от 0 до 255, которые записываются через точку.

Каналы связи различаются тремя основными свойствами:

- 1. Пропускной способностью
- 2. Помехоустойчивостью
- 3. Стоимостью

### **Модем** – это устройство для подключения ПК абонентов к узлу Сети через телефонную линию

В Интернете используется пакетный принцип передачи и обработки сетевой информации

Используется протокол TCP/IP *Назначение протокола TCP* – **разбивка сообщения на пакеты и сборка из пакетов исходного сообщения в конечном пункте передачи.** *Назначение протокола IP***передача пакетов по Сети.**

### Адресация в сети Интернет

**http://www.mai.ru/chair806/index.htm**

- **1. http** протокол передачи гипертекста
- **2. ://**
- **3. www.mai.ru** имя компьютера **4. /**
- **5. chair806/index.htm** полное имя файла с ресурсом на сервере

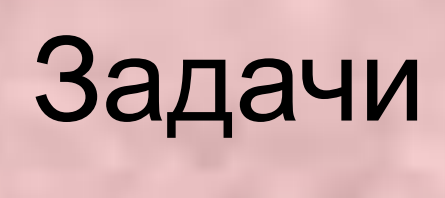

Доступ к файлу htm.net, находящемуся на сервере com.edu, осуществляется по протоколу ftp. Запишите адрес указанного файла в сети Интернет.

ftp://com.edu/htm.net

Доступ к файлу ftp.net, находящемуся на сервере txt.org, осуществляется по протоколу http. Запишите адрес указанного файла в сети Интернет.

Доступ к файлу net.edu, находящемуся на сервере ru.com, осуществляется по протоколу ftp. Запишите адрес указанного файла в сети Интернет.

Идентификатор некоторого ресурса сети Интернет имеет следующий вид: http://www.mail.ru/ftp.html. Какая часть этого идентификатора указывает на протокол, используемый для передачи ресурса?

Скорость передачи данных через ADSL-соединение равна 512000 бит/сек. Передача файла через это соединение заняла 16 секунд. Определите размер файла в Килобайтах.

Скорость передачи данных через ADSL-соединение равна 1024000 бит/сек. Передача файла через это соединение заняла 5 секунд. Определите размер файла в Килобайтах.

## Домашнее задание п.2.1 – 2.3